## Terminology/Icon Guide

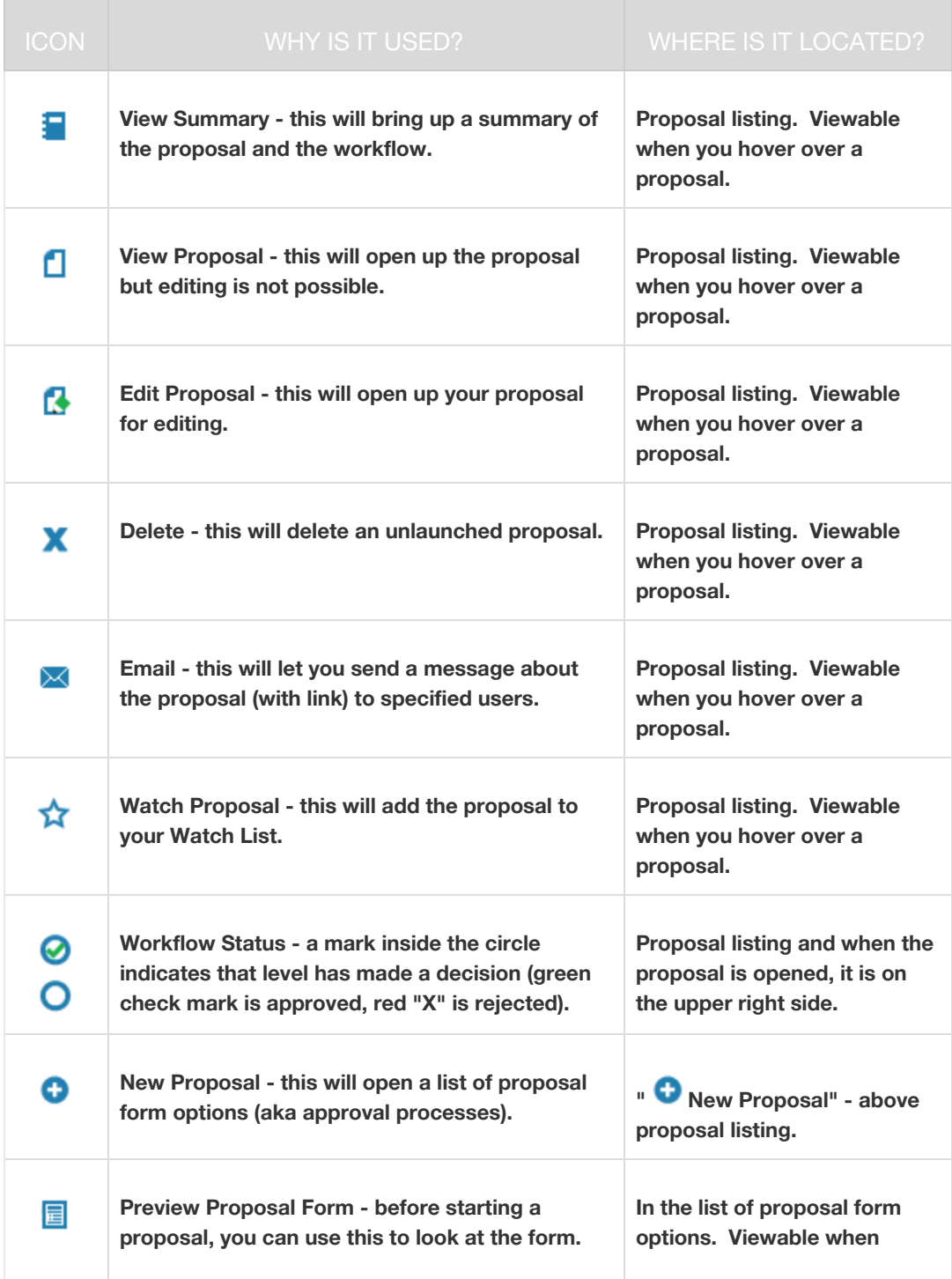

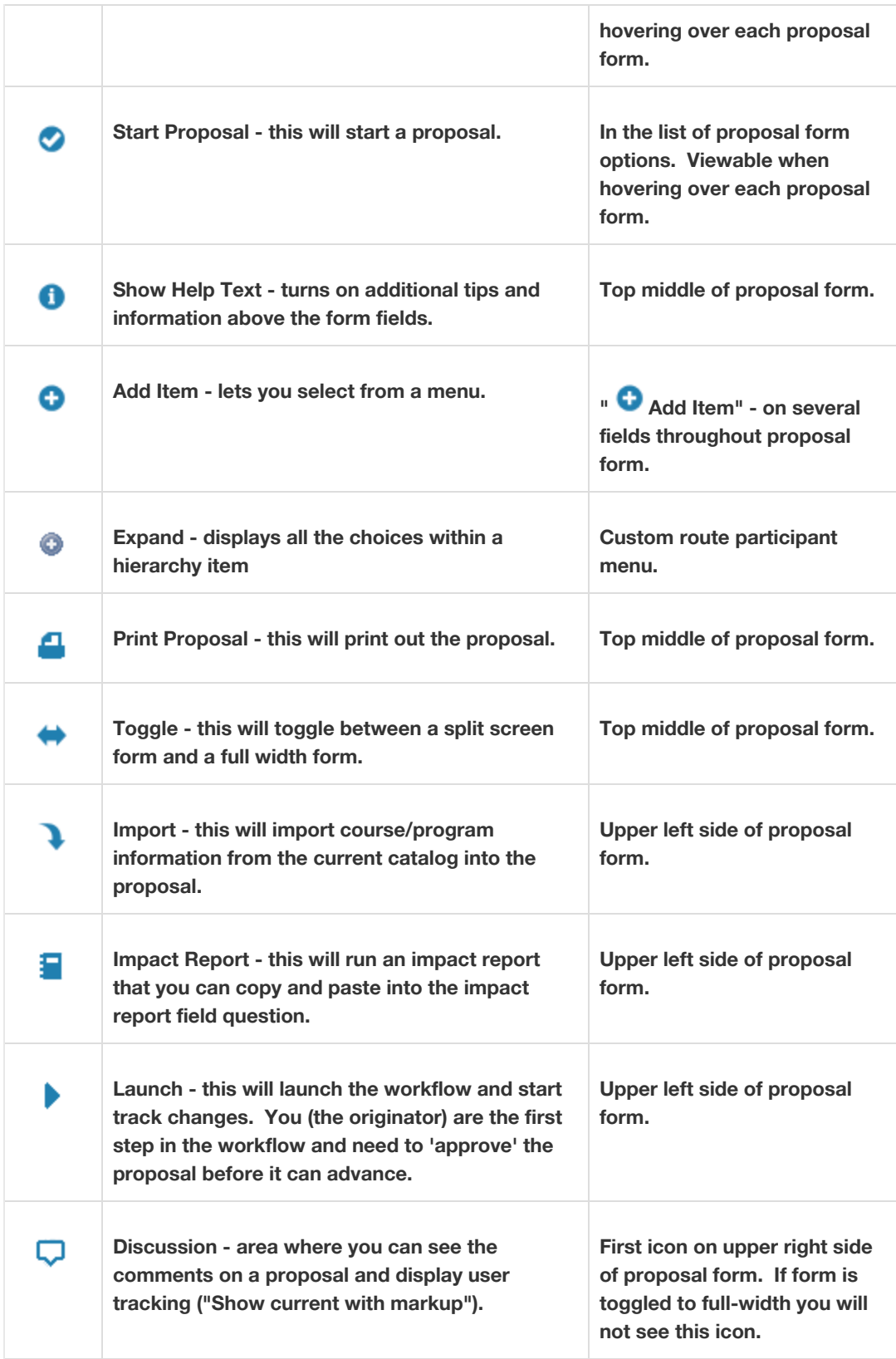

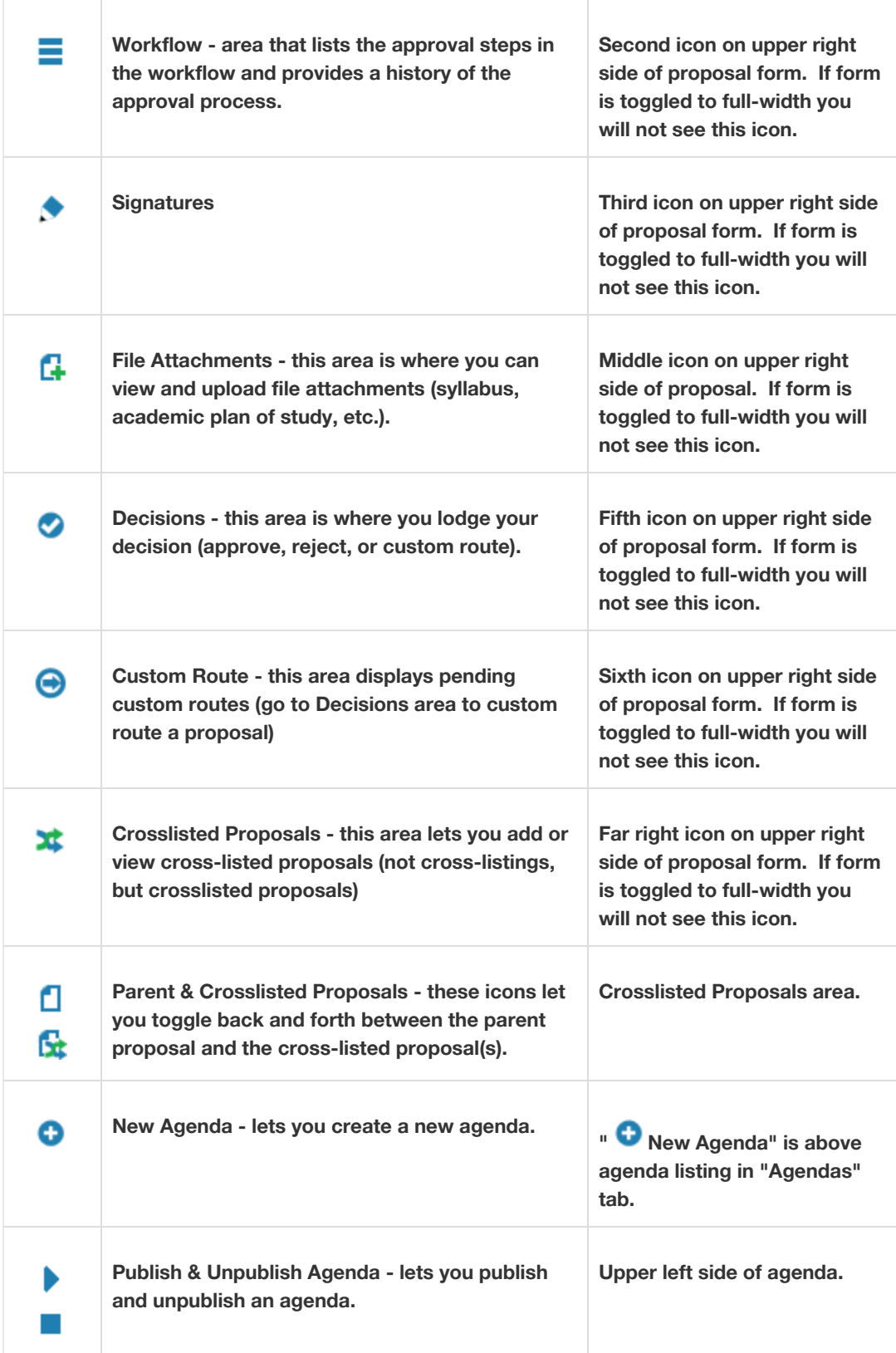

## Glossary of Curriculum Terms

**Program Map -** Program maps are used as a guide for a student's progression of classes through a specified program in college. The map will take a student from core classes all the way through their major courses within four years.

**Assessment Plan** - Every unit is expected to develop and maintain an assessment plan. At a minimum, an approved assessment plan includes:

- Clearly stated student learning outcomes or performance outcomes and their relation to the UWG strategic plan.
- A description of the intended measurements to be used in the assessment of each outcome providing specific information as to the who, what, when, and how each outcome will be assessed.

**BOR One-Step Proposal -** The one-step new academic program proposal combines elements of the previous two-stage process into "one-step" for a more accelerated review of final, new program proposals submitted by university system institutions. The one-step proposal requires institutions to provide prioritized academic programs that demonstrate a clear need (and separately demand) for the areas served by the college or university. Programs may be directly tied to state economic development efforts, other initiatives, and may follow disciplinary changes and norms. The one-step new academic program proposal requires that institutions provide evidence that the proposed degree and/or major meets various needs and does not warrant unnecessary program duplication.

**Embedded Certificates -** Embedded certificates are granted only to students who, in addition to the certificate program requirements, have satisfied requirements for an academic degree.

**Stand-Alone Certificates -** Stand-alone certificates may be completed independent of students being enrolled as a Master's or Doctoral student. These certificates represent a cohesive program of study of a smaller size than a degree program and provide more flexibility to professionals for pursuing graduate education. When completed, these certificates appear on the student's academic record (transcript), and the student receives a certificate of completion. UWG currently offers stand-alone certificates at the post-baccalaureate (CERG) and post-master's (CERM) levels. Post-baccalaureate certificates are certificates beyond the bachelor's degree that do not meet the requirements for a master's degree; the curriculum is offered at the master's level.

Post-master's certificates are certificates beyond the master's degree that do not meet the requirements for a doctoral degree; the curriculum is offered at the doctoral level. Stand-Alone certificates are listed by the USG as Degrees and Majors Authorized and are required to undergo annual academic program assessment.

**Prerequisite** - course(s) and/or other requirement(s) that must be completed before taking another course.

● For example, you must complete ENGL 1101: Composition I prior to taking ENGL 1102: Composition II.

**Corequisite** - course(s) and/or other requirement(s) that must be taken at the same time as other courses and/or requirements.

● For example, ECED 4251 and READ 4251 must always be taken in the same semester as ECED 4251L. ECED 4251L is a corequisite for ECED 4251 and READ 4251

**Concurrent Prerequisites** - course(s) and/or other requirement(s) that must be completed before, or taken at the same time as, another course.

● For example, MATH 1111 is a prerequisite for CHEM 1151K. The department decided that students have the option to enroll in MATH 1111 at the same time as CHEM 1151K to satisfy this prerequisite requirement.

**Entirely Online** - online course, the content of which is delivered 100% through distance learning technology.

**Fully Online** - online course, the content of which is delivered 95% through distance learning technology and contain a one-time campus visit requirement.

**Cross-listing** - occurs when a course is offered by two or more departments. The course syllabus, schedule, etc. are the same, but it is offered under two or more course prefixes.

**Termination** - the removal of a program from the institutions list of authorized programs. Termination proposals should be submitted when the teach-out plan is complete or in the rare instance, when no students are enrolled in the program due to lack of interest.

**Deactivation** - the suspension of an academic program to consider continuation or termination of the program. Deactivation proposals should be submitted when admissions to the program are stopped and must include a teach-out plan.